#### **МИНИСТЕРСТВО ОБРАЗОВАНИЯ И НАУКИ ДОНЕЦКОЙ НАРОДНОЙ РЕСПУБЛИКИ ГОСУДАРСТВЕННОЕ ОБРАЗОВАТЕЛЬНОЕ УЧРЕЖДЕНИЕ ВЫСШЕГО ПРОФЕССИОНАЛЬНОГО ОБРАЗОВАНИЯ «ДОНЕЦКИЙ НАЦИОНАЛЬНЫЙ ТЕХНИЧЕСКИЙ УНИВЕРСИТЕТ»**

#### **МЕТОДИЧЕСКИЕ РЕКОМЕНДАЦИИ к выполнению индивидуальных работ по дисциплине**  «**Проектирование технических объектов с помощью ЭВМ**»

Донецк 2021

#### **МИНИСТЕРСТВО ОБРАЗОВАНИЯ И НАУКИ ДОНЕЦКОЙ НАРОДНОЙ РЕСПУБЛИКИ ГОСУДАРСТВЕННОЕ ОБРАЗОВАТЕЛЬНОЕ УЧРЕЖДЕНИЕ ВЫСШЕГО ПРОФЕССИОНАЛЬНОГО ОБРАЗОВАНИЯ «ДОНЕЦКИЙ НАЦИОНАЛЬНЫЙ ТЕХНИЧЕСКИЙ УНИВЕРСИТЕТ»**

#### **КАФЕДРА «ПРИКЛАДНАЯ ЭКОЛОГИЯ И ОХРАНА ОКРУЖАЮЩЕЙ СРЕДЫ»**

#### **МЕТОДИЧЕСКИЕ РЕКОМЕНДАЦИИ к выполнению индивидуальных работ по дисциплине** «**Проектирование технических объектов с помощью ЭВМ**»

для обучающихся по направлению подготовки 18.03.01 «Химическая технология» профиль «Технология тугоплавких неметаллических и силикатных материалов» всех форм обучения

> РАССМОТРЕНО на заседании кафедры прикладной экологии и охраны окружающей среды Протокол № 6 от 21.01.2021 г.

УТВЕРЖДЕНО на заседании учебно-издательского совета ДОННТУ Протокол № 3 от 10.03.2021 г.

Донецк 2021

#### **Составитель:**

Горбатко Сергей Витальевич – кандидат технических наук, доцент кафедры прикладная экология и охрана окружающей среды ГОУВПО «ДОННТУ».

М54 **Методические рекомендации к выполнению индивидуальных работ по дисциплине «Проектирование технических объектов с помощью ЭВМ»** : для обучающихся по направлению подготовки 18.03.01 «Химическая технология» профиль «Технология тугоплавких неметаллических и силикатных материалов» всех форм обучения / ГОУВПО «ДОННТУ», каф. прикладная экология и охрана окружающей среды; сост. С.В. Горбатко. –– Донецк : ДОННТУ, 2021. – Систем. требования: Acrobat Reader. – Загл. с титул. экрана.

Методические рекомендации разработаны с целью оказания помощи обучающимся в усвоении теоретического материала по дисциплине «Проектирование технических объектов с помощью ЭВМ», и содержат материалы для выполнения индивидуальных заданий по курсу.

УДК 004(076)

## Содержание

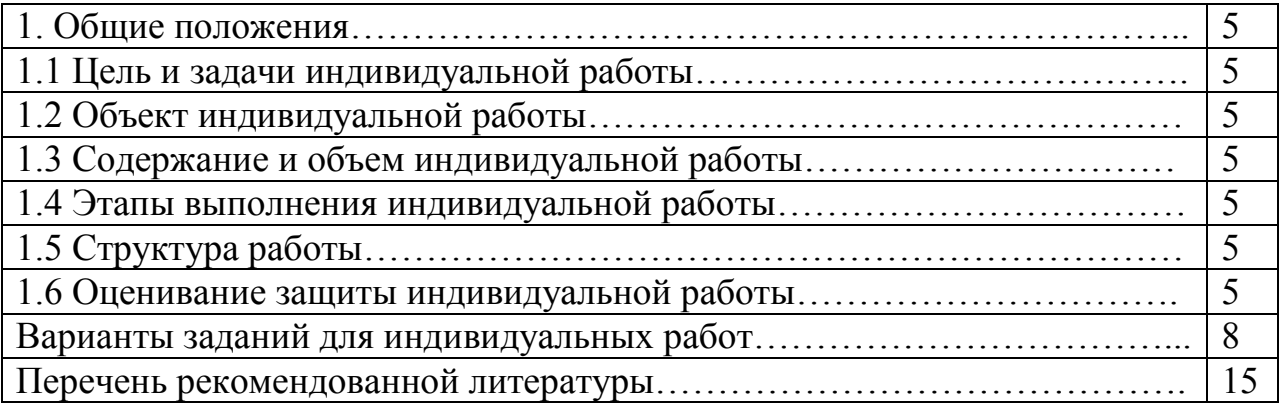

### **1. ОБЩИЕ ПОЛОЖЕНИЯ 1.1 Цель и задачи индивидуальной работы**

Цель индивидуальной работы по дисциплине «Проектирование технических объектов с помощью ЭВМ» – приобретение навыков самостоятельной работы и формирование у студентов знаний об основах проектирования с помощью ЭВМ.

За содержание и оформление индивидуальной работы ответственность несет автор работы.

#### **1.2 Объект индивидуальной работы**

Объектом изучения являются различные технические объекты.

#### **1.3 Содержание и объем индивидуальной работы**

Работу выполнять в программе «КОМПАС». Формат всех вариантов заданий А3.

Индивидуальная работа должна представлять собой целостный материал, рассмотрение которого возможно без дополнительных пояснений автора работы. Индивидуальная работа должна выполняться с использованием единиц измерения системы СИ.

#### **1.4 Этапы выполнения индивидуальной работы**

Работа над индивидуальной работой должна начинаться в начале сентября и заканчиваться 1 декабря (за месяц до экзаменационной сессии).

Предлагается следующий график работы над индивидуальной работой:

**Подготовительный этап**. На этот этап отводится первый месяц, на протяжении которого студент, после получения темы, занимается подбором литературы, консультируется с преподавателем. Предложенный вариант.

**На втором этапе**, который продолжается на протяжении следующего двух месяцев, производиться выполнение чертежа по варианту задания.

**На этапе рецензирования** преподаватель акцентирует внимание полноту и точность выполнения чертежа.

Студент до защиты индивидуальной работы должен ознакомиться с рецензией и, если необходимо, исправить выявленные недостатки.

### **1.5 Структура работы**

Инициатива выбора и составления определенной структуры основной части индивидуальной работы принадлежит исключительно студенту. Руководитель осуществляет помощь студенту с целью предотвращения ошибок выполнения работы в полном объеме, обращает внимание на более поздние публикации по данной тематике, помогает более глубоко и полно раскрыть тему работы.

### **1.6 Оценивание защиты индивидуальной работы**

Во время защиты индивидуальной работы по итогам ответа на вопрос

выставляется итоговая дифференциальная оценка.

Система начисления рейтинговых баллов за выполнение индивидуальной работы предусматривает оценивание:

- качества выполнения работы (полноты раскрытия проблемы);
- качества оформления работы;
- умение донести до слушателей результатов своей работы (защита работы).

Предусмотренные условия начисления поощрительных и штрафных баллов приведены в таблице 1.1.

Таблица 1.1 - Система начисления рейтинговых баллов за выполнение индивидуальной работы

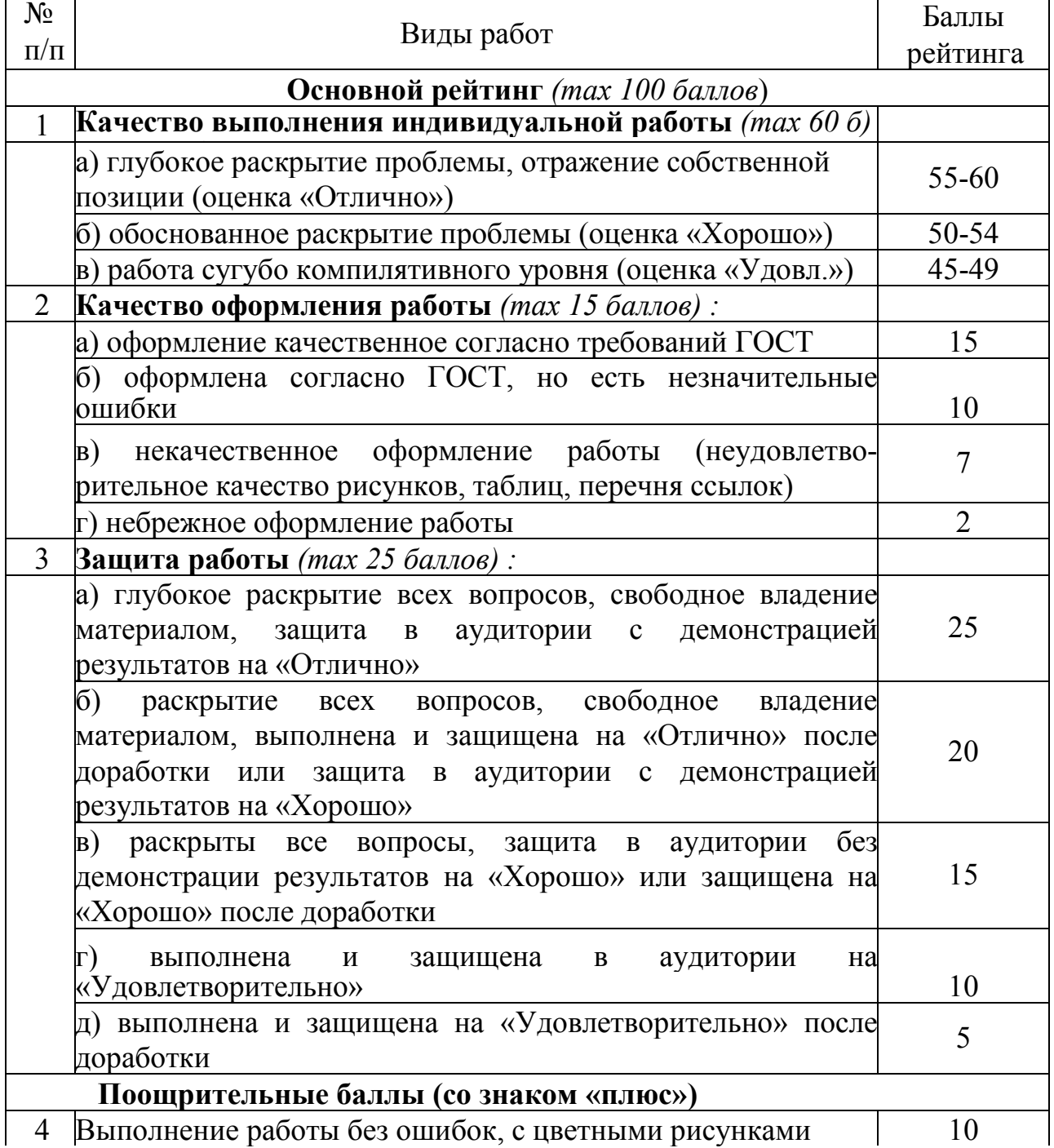

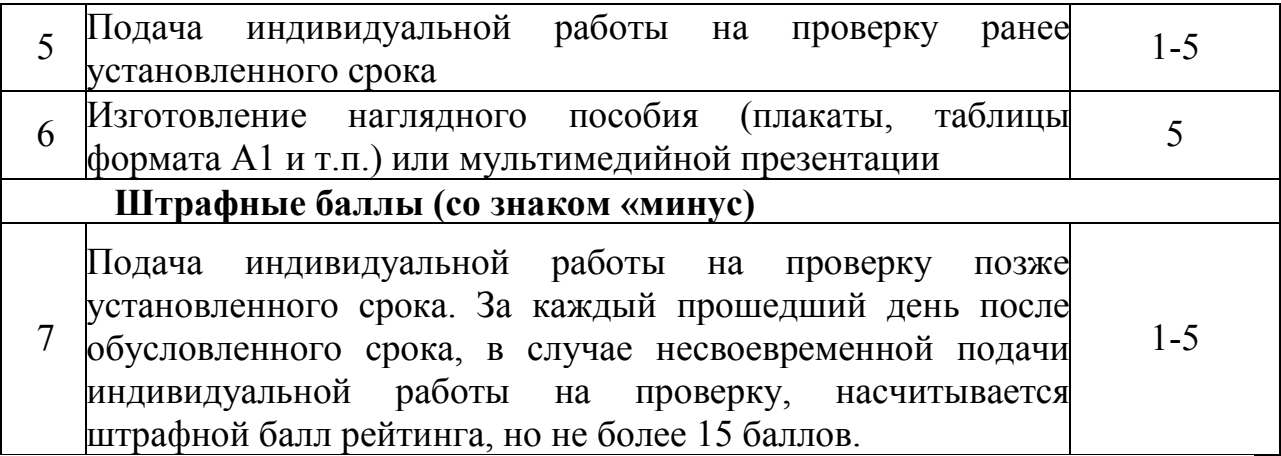

Система начисления рейтинговых баллов предусматривает начисление дополнительных баллов рейтинга (но не больше 5 баллов) за каждый день, оставшийся к обусловленному сроку, в случае заблаговременной подачи курсовой работы на проверку.

Итоговое распределение баллов представлено в таблице 1.2, итоговая шкала оценивания представлена в таблице 1.3.

Таблица 1.2 - Итоговое распределение баллов за выполнение индивидуальной работы

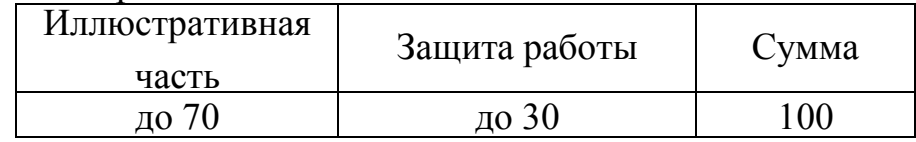

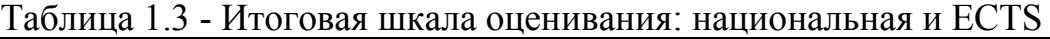

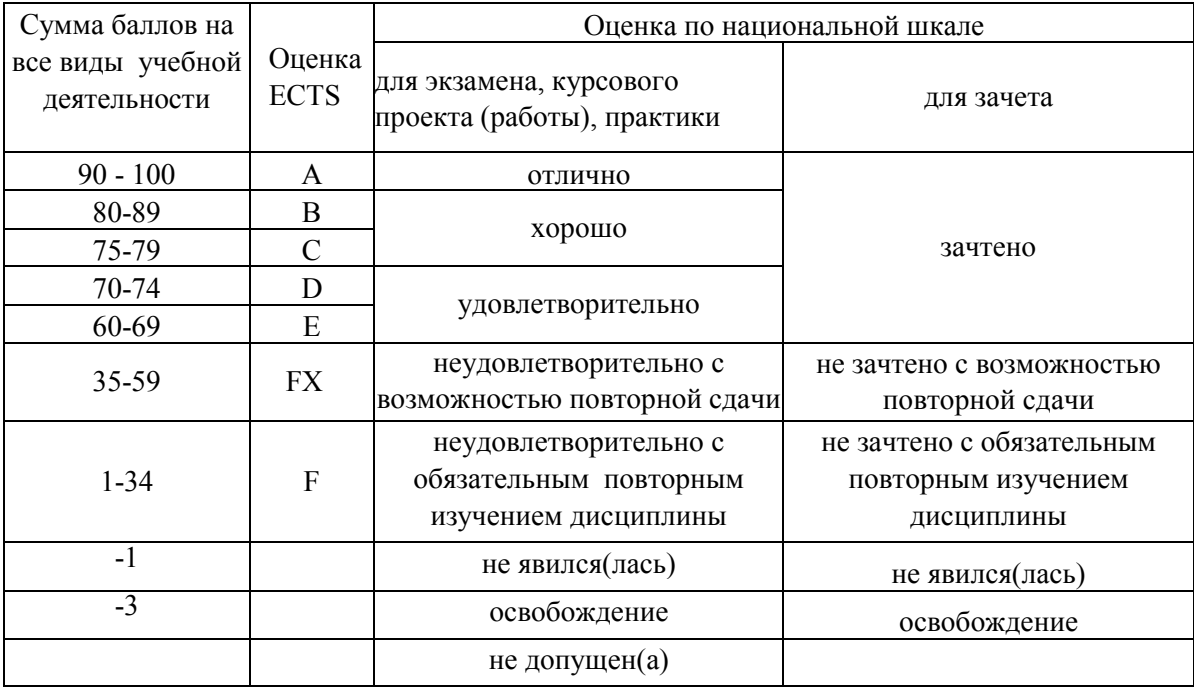

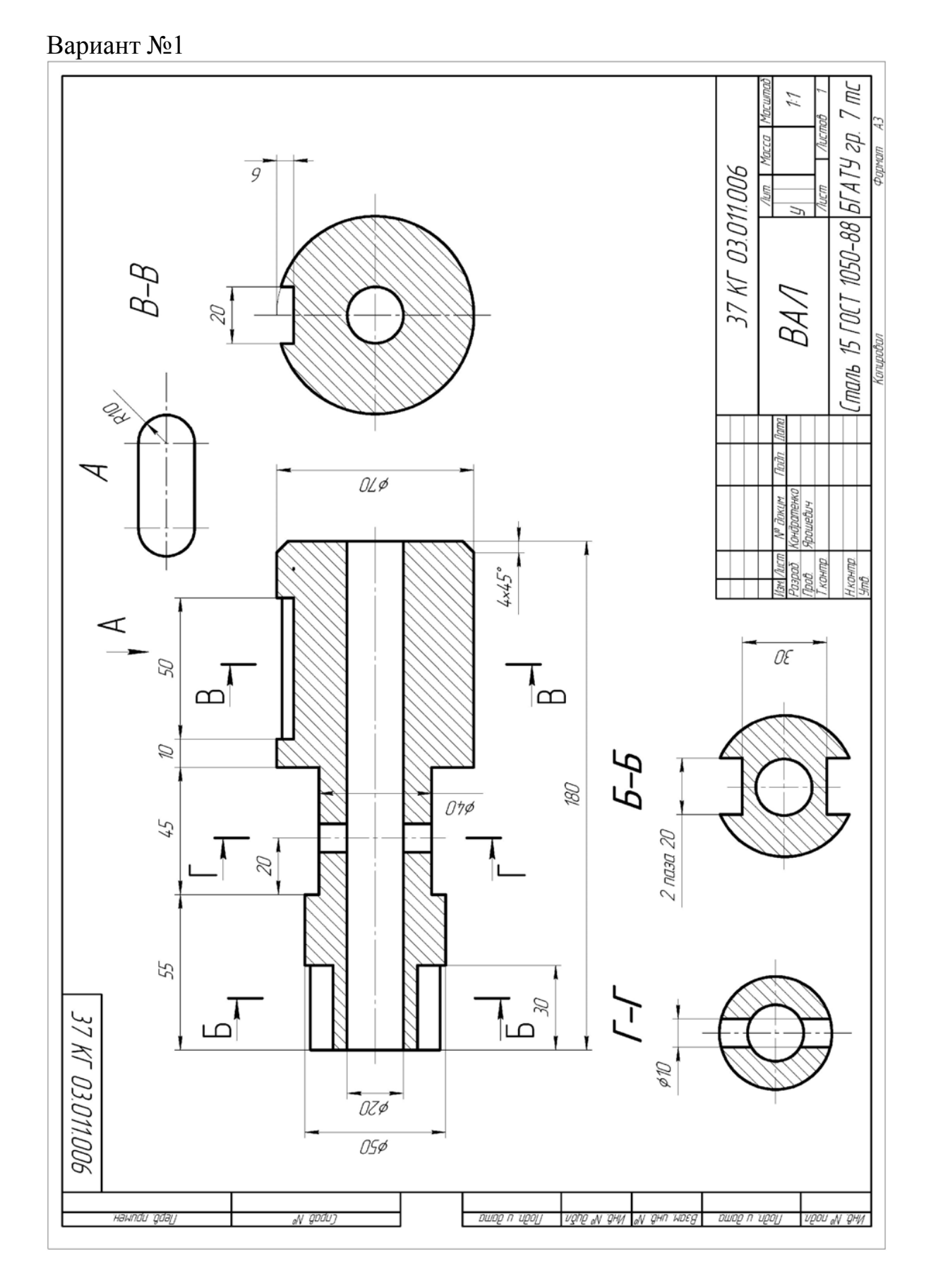

## **. ВАРИАНТЫ ЗАДАНИЙ ДЛЯ ИНДИВИДУАЛЬНЫХ РАБОТ**

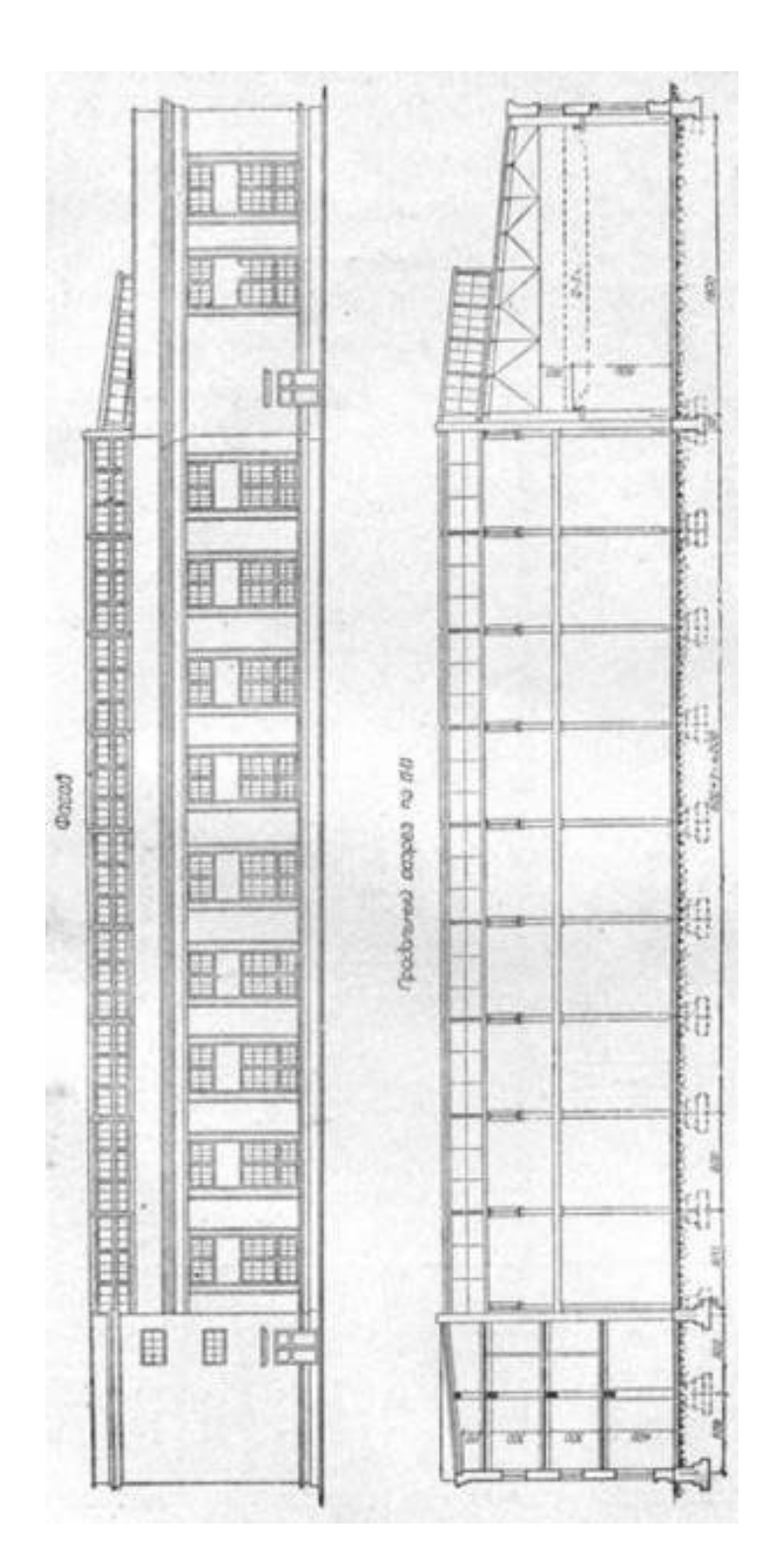

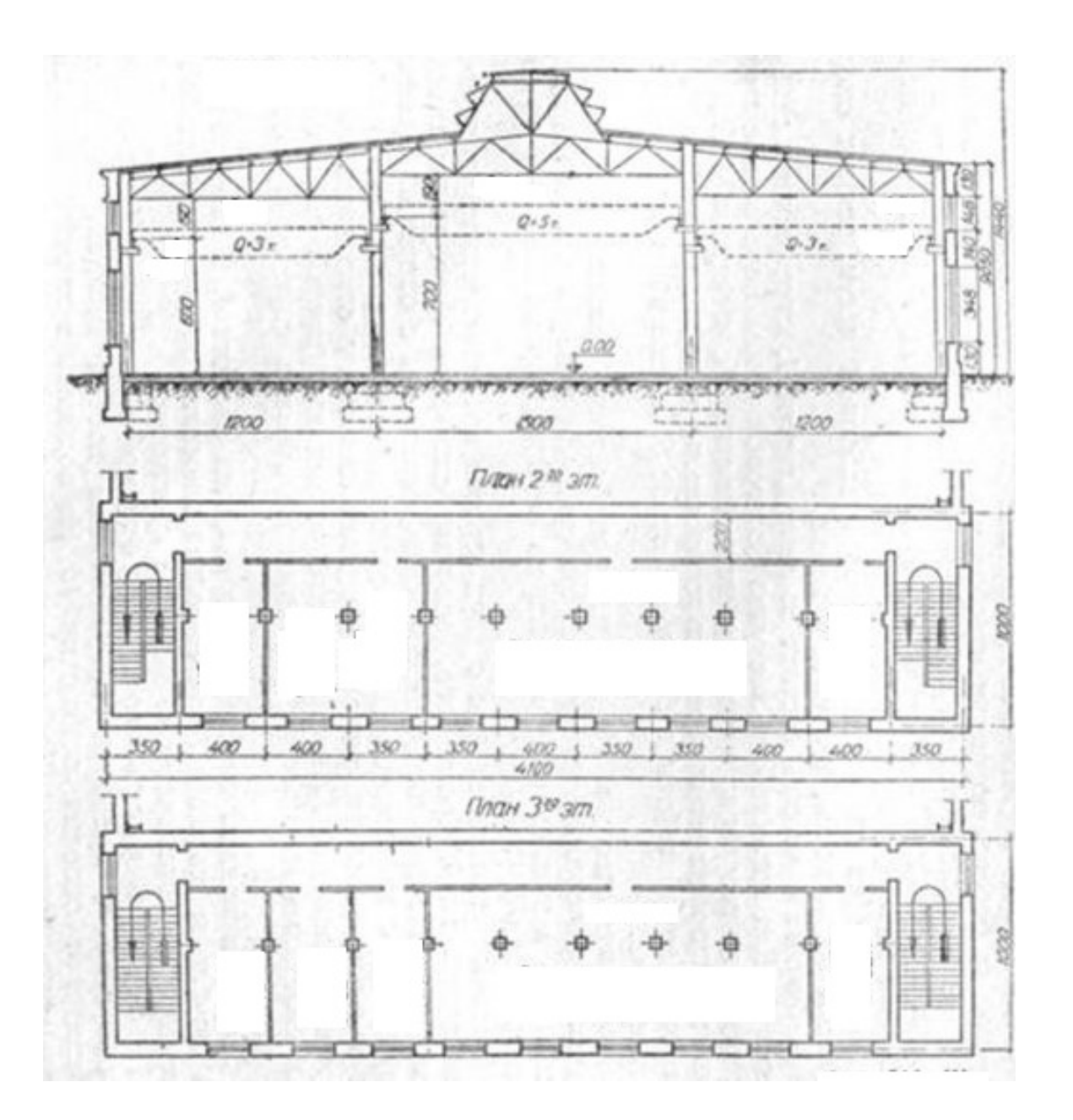

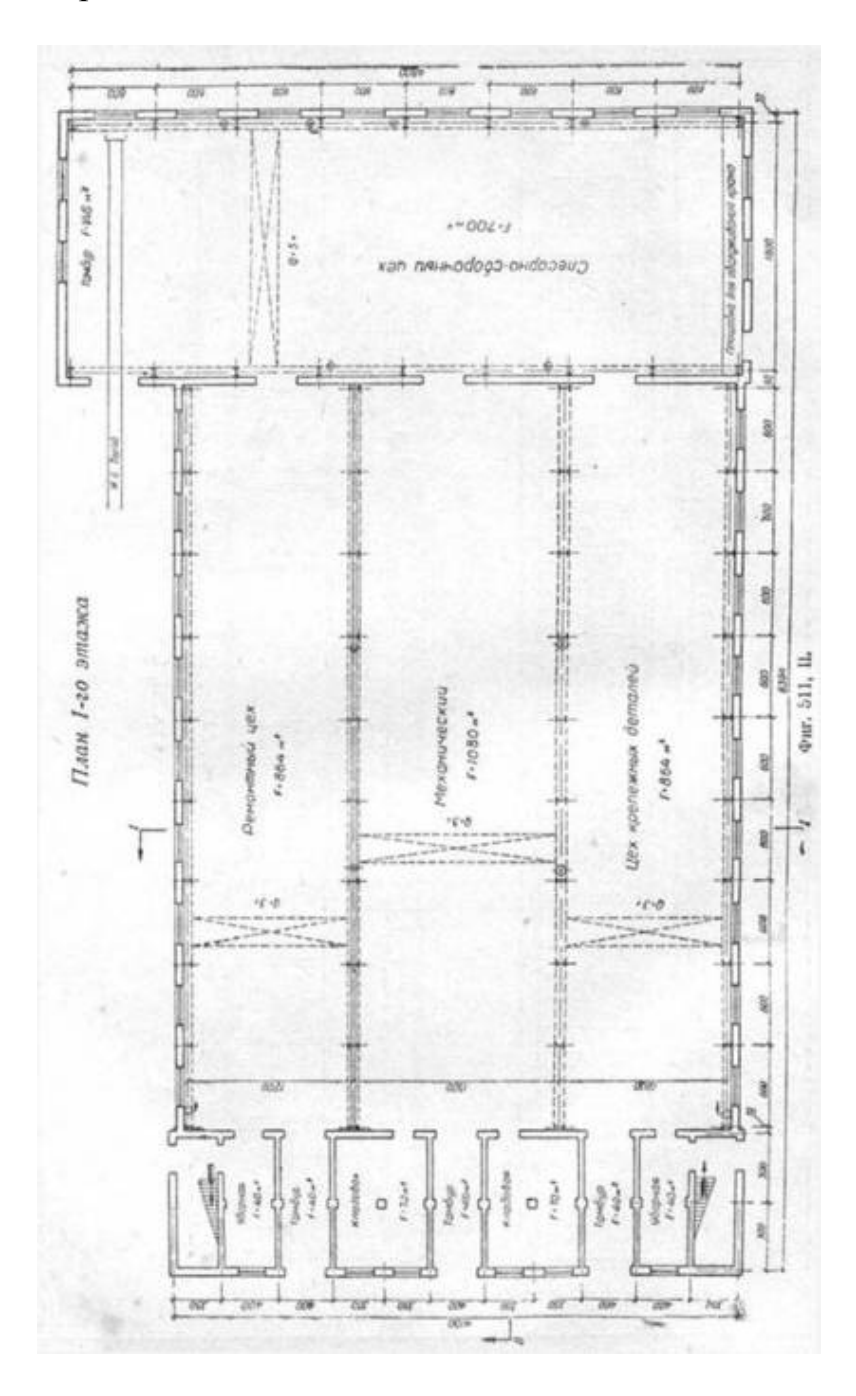

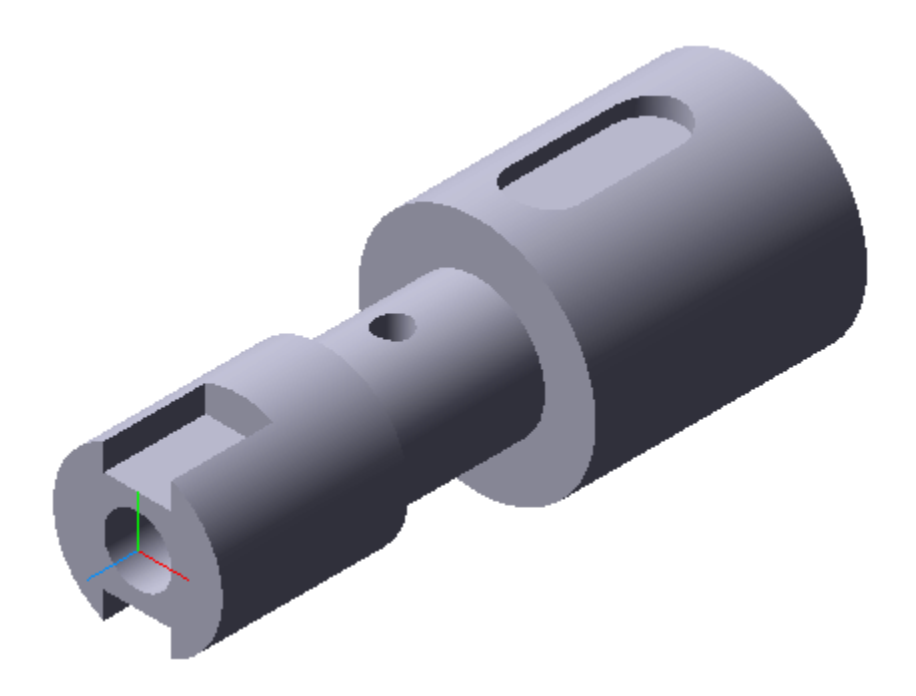

Вариант № 6

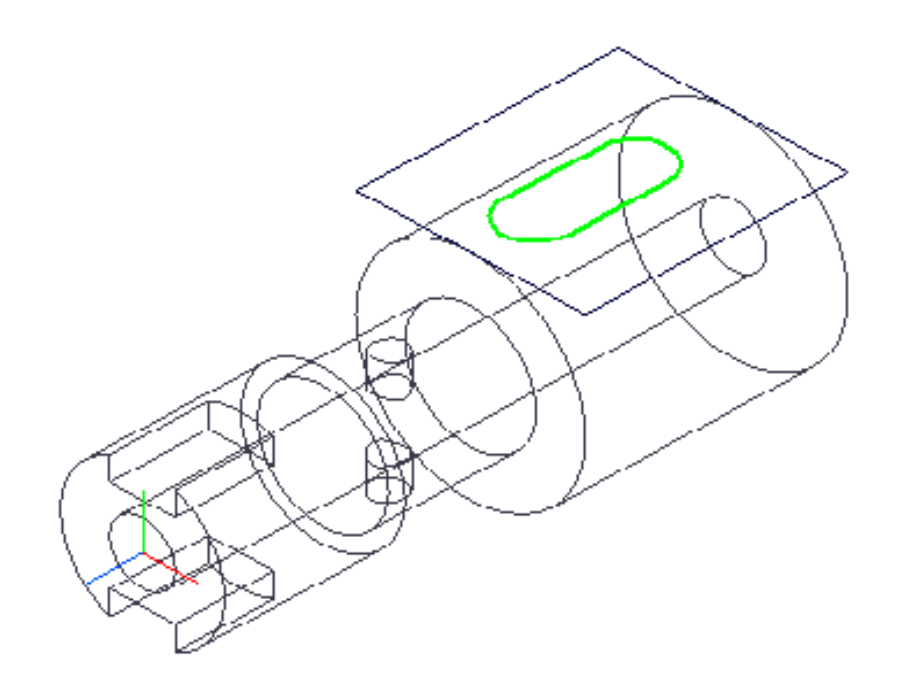

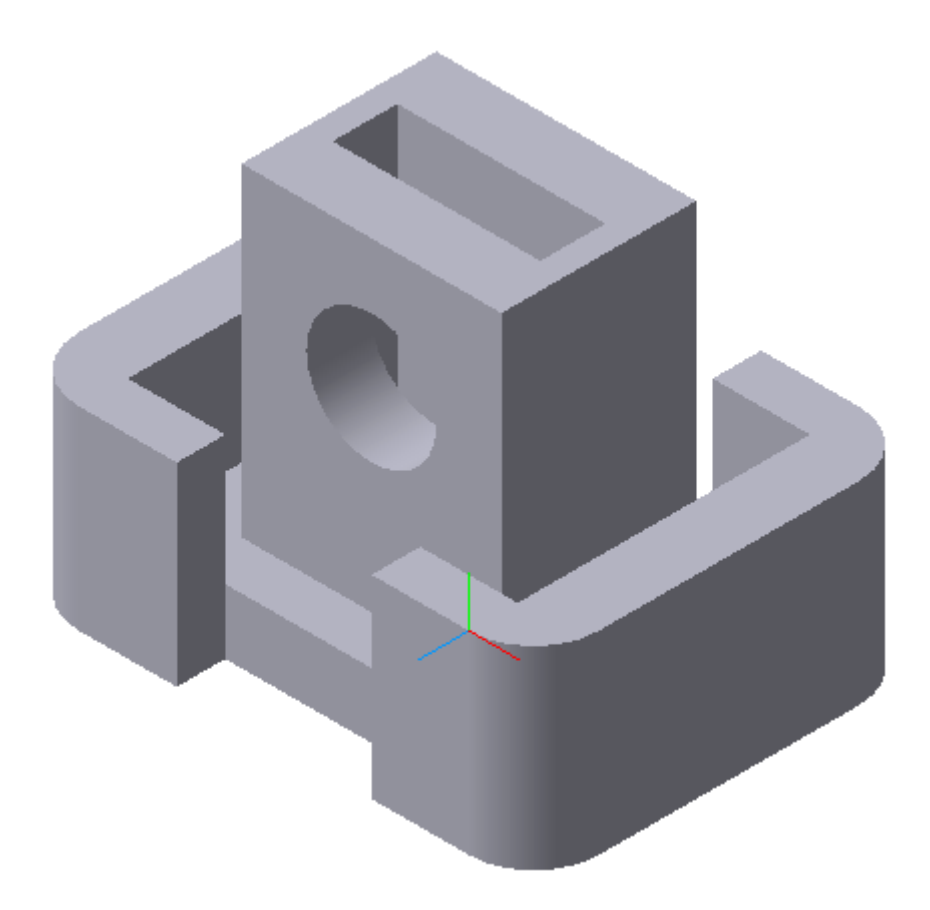

Вариант № 8

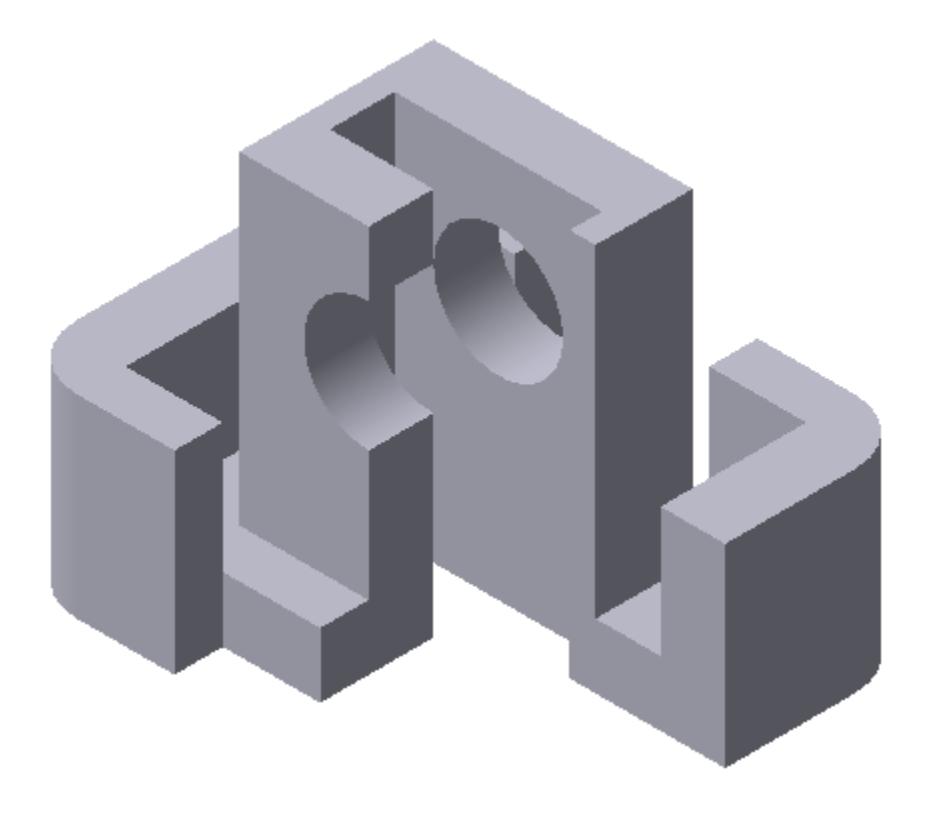

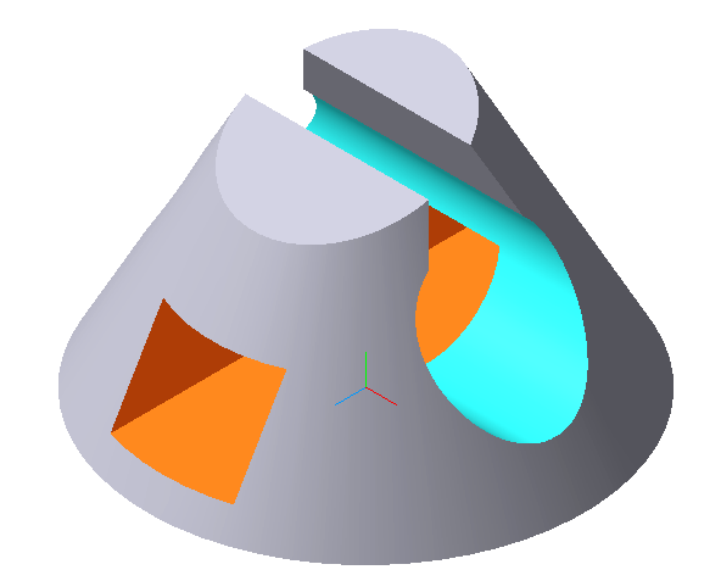

Вариант $\mathcal{N}_2$ 10

 $\widehat{\mathbf{Y}}$ 

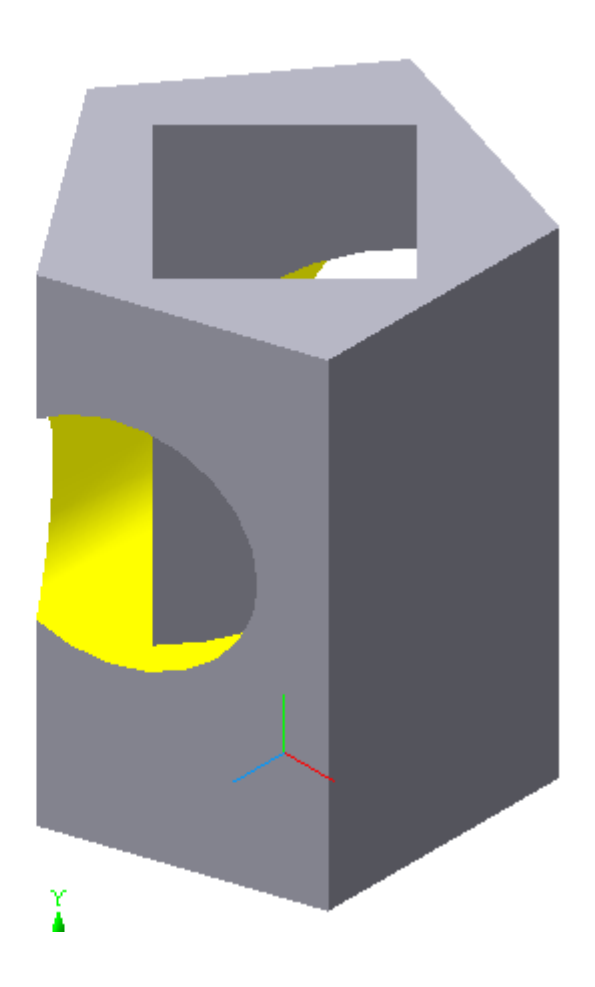

#### **ПЕРЕЧЕНЬ РЕКОМЕНДОВАННОЙ ЛИТЕРАТУРЫ**

1.Бучельникова Т.А. Основы 3D моделирования в программе Компас : учебно-методическое пособие / Бучельникова Т.А.. — Тюмень : Государственный аграрный университет Северного Зауралья, 2021. — 60 c. — Текст : электронный // IPR SMART : [сайт]. — URL: <https://www.iprbookshop.ru/110161.html>

2. Пузанкова А.Б. Геометрическое моделирование в среде КОМПАС-3D : учебное пособие / Пузанкова А.Б., Черепашков А.А.. — Самара : Самарский государственный технический университет, ЭБС АСВ, 2020. — 108 c. — Текст : электронный // IPR SMART : [сайт]. — URL: h[ttps://www.iprbookshop.ru/111694.html](https://www.iprbookshop.ru/111694.html)

3. Проекционное черчение в КОМПАС-3D : учебное пособие / А.А. Черепашков [и др.].. — Самара : Самарский государственный технический университет, ЭБС АСВ, 2020. — 115 c. — Текст : электронный // IPR SMART : [сайт]. — URL: ht[tps://www.iprbookshop.ru/105052.html](https://www.iprbookshop.ru/105052.html)

4. Бумага А.И. Трехмерное моделирование в системе проектирования КОМПАС - 3D : учебно-методическое пособие / Бумага А.И., Вовк Т.С.. — Макеевка : Донбасская национальная академия строительства и архитектуры, ЭБС АСВ, 2019. — 78 c. — Текст : электронный // IPR SMART : [сайт]. — URL: <https://www.iprbookshop.ru/92355.html>

#### **МЕТОДИЧЕСКИЕ РЕКОМЕНДАЦИИ к выполнению индивидуальных работ по дисциплине** «**Проектирование технических объектов с помощью ЭВМ**»

#### **Составитель:**

Горбатко Сергей Витальевич – кандидат технических наук, доцент кафедры прикладная экология и охрана окружающей среды ГОУВПО «ДОННТУ».

#### **Ответственный за выпуск:**

Шаповалов Валерий Васильевич – доктор химических наук, профессор, заведующий кафедрой «Прикладная экология и охрана окружающей среды» ГОУВПО «ДОННТУ».